## Windows PCでデータ通信量を購入(チャージ)する方法

モバイル通信プランをご利用の場合、データチャージサイトからデータ通信量を ご購入(チャージ)いただけます。 データチャージサイトからデータ通信量をご購入(チャージ)いただく方法を、以下にご説明いたします。

<ご利用料金> 月額基本使用料:不要 チャージ料金(LTEデータプリペイド専用):1GBごとに1,500円※ ※有効期間はチャージした時点より31日間

■ auかんたん決済 データチャージのご利用条件変更について

2016/4/26  $\sim$ 

auかんたん決済の通信料合算支払いのご利用限度額にかかわらずデータチャージのご利用が可能になりました。 ※お客様が設定された auかんたん決済のご利用限度額·ご利用制限の設定状況にかかわらずチャージが可能。

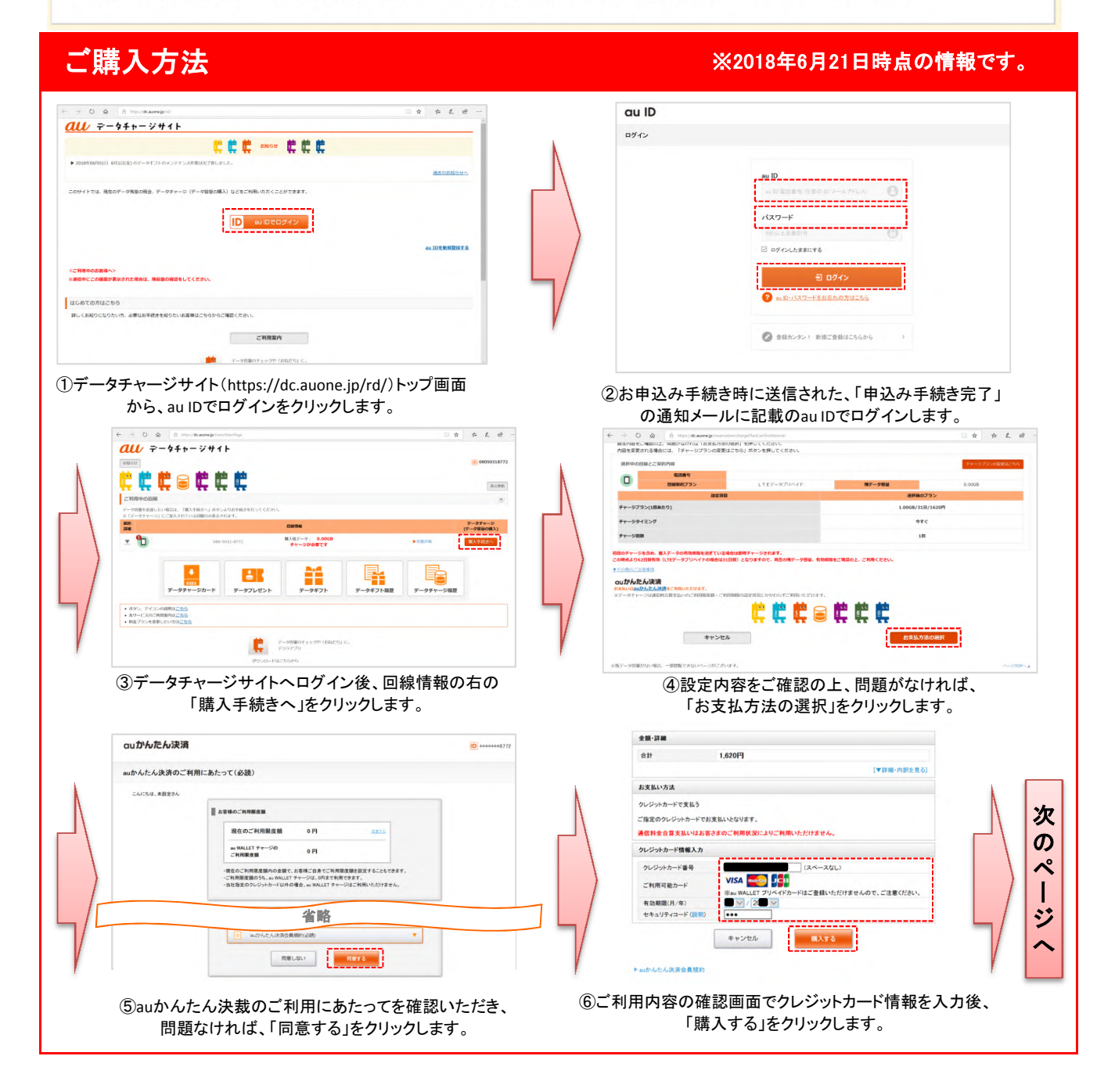

1 / 2 ページ

## Windows PCでデータ通信量を購入(チャージ)する方法

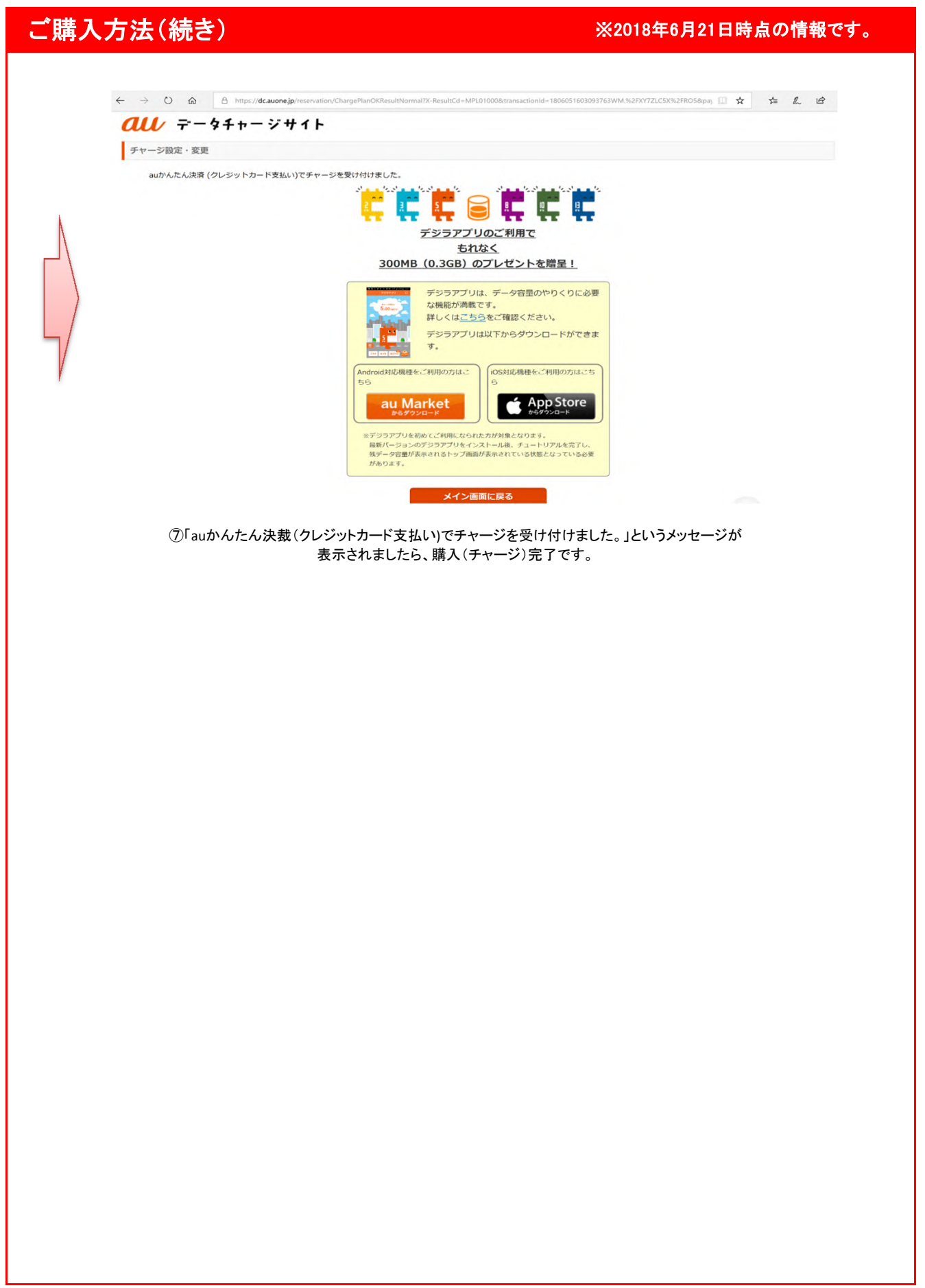